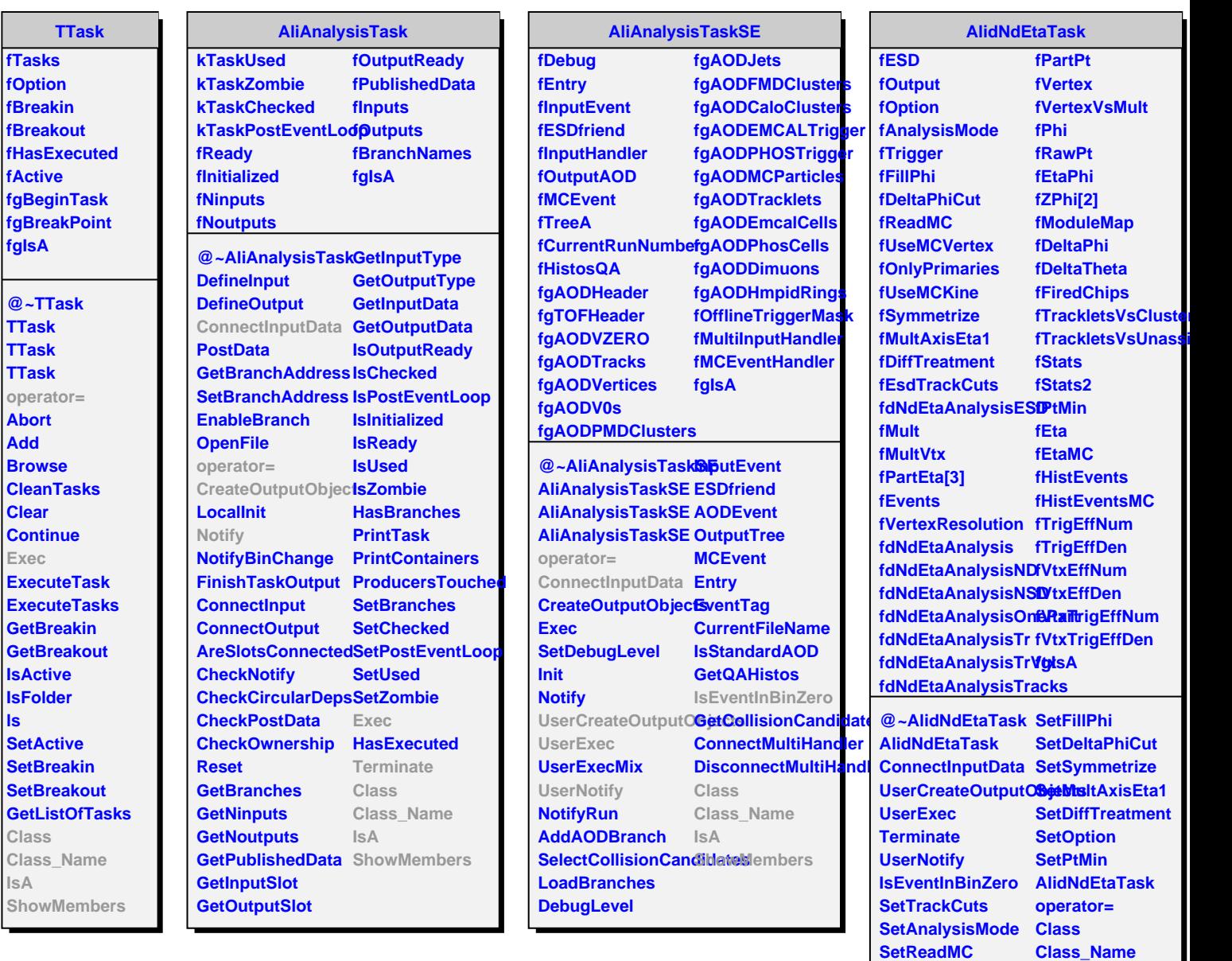

**SetUseMCVertex IsA**

**SetUseMCKine SetTrigger**

**SetOnlyPrimaries ShowMembers**